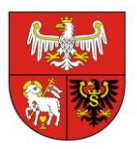

……………………………… (miejscowość, data)

## KP-I.272.62.2023

## **FORMULARZ WYCENY**

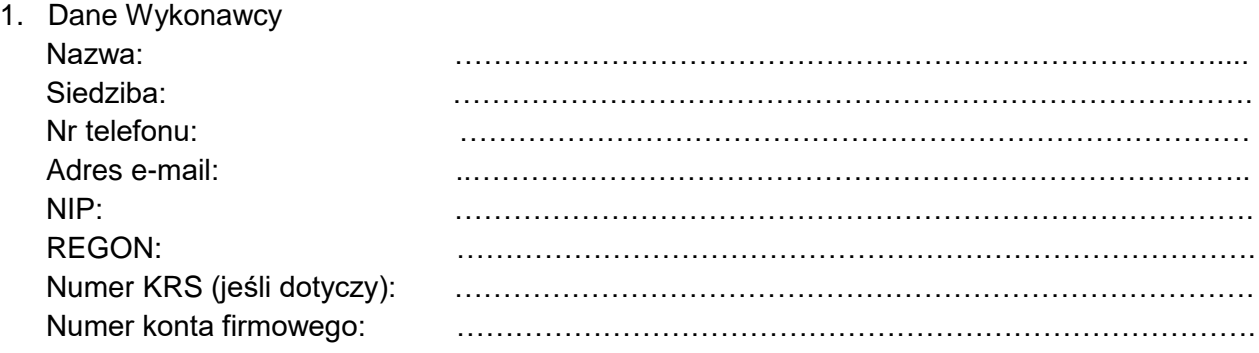

- 2. Przedmiotem zamówienia jest **wynajem urządzenia multimedialnego (ekranu diodowego LED wraz z kompleksową obsługą) do wyświetlania prezentacji uhonorowanych tablicami sportowców** zgodnie ze Szczegółowym Opisem Przedmiotu Zamówienia.
- 3. Całkowite wykonanie przedmiotu zamówienia szacujemy za cenę netto: ……….…………….. zł słownie: ………………………………………………………….., stawka podatku VAT: ……… %.
- 4. Cena określona w pkt 3 zawiera wszystkie koszty związane z całkowitym wykonaniem przedmiotu zamówienia.
- 5. Termin realizacji zamówienia: 2 września 2023 r. lub 9 września 2023 r.
- 6. Akceptujemy 14 dniowy termin płatności.
- 7. Oświadczam, że nie podlegam wykluczeniu z postępowania o udzielenie zamówienia publicznego na podstawie art. 7 ustawy z dnia 13 kwietnia 2022 r. o szczególnych rozwiązaniach w zakresie przeciwdziałania wspierania agresji na Ukrainę oraz służących ochronie bezpieczeństwa narodowego (Dz. U. z 2022 r. poz. 835).
- 8. Ja niżej podpisany/a jestem upoważniony/a do reprezentowania Wykonawcy na podstawie ………………………………………………………………………………………………………… .

 ……………………………………………….… czytelny podpis Wykonawcy lub osoby upoważnionej lub podpis elektroniczny kwalifikowany

**E: biuropromocji@warmia.mazury.pl W: www.warmia.mazury.pl**

**Certyfikat Systemu Zarządzania Jakością ISO 9001:2015 Nr 388/2006**